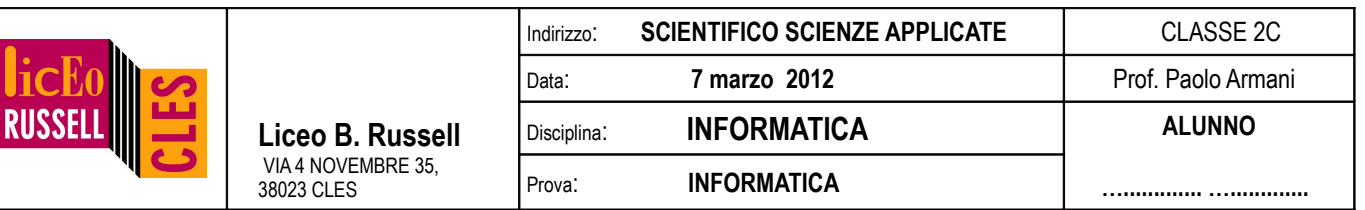

**NB:** i programmi vanno **inizialmente salvati e testati nella cartella personale** dell'utente **TEMA1XX** (e non in quella scrittura altrimenti perdete i dati)**.** Usa la password **iutu283z**. La versione finale del programma dovrà, solo alla fine, essere **copiata nella cartella condivisa in scrittura** (copiata e non salvata direttamente da Dev-c++) con nome **esX\_cognome\_nome\_classe.cpp** .

1. [2 punti] Spiegare la differenza fra passaggio di variabili per **valore** e per **riferimento**. Farne un esempio. Determina quindi l'output del seguente programma (senza scriverlo a computer!), spigando il perché del funzionamento:

```
void quadrato 1(float a)\{ a=a*a; \};void quadrato 2(float &a){ a=a*a; };
           int main(){
               int c=10; 
               printf("La variabile vale %d\n",c);
               quadrato_1(c);
              printf("Il quadrato 1 della variabile vale %d\n",c);
               quadrato_2(c);
              printf("Il quadrato 2 del precedente numero vale %d\n",c);
               return 0; 
}
```
2. [1.5 punti] Scrivi una funzione che ritorni il valore assoluto di un numero reale x:

```
float assoluto(float x);
```
(salvare come es2\_cognome\_nome\_classe.cpp)

3. [1.5 punti] Scrivi una funzione (ed un programma principale che ne faccia uso) tale che incrementi una variabile intera di una unità:

void incrementa(int &a);

(salvare come es3\_cognome\_nome\_classe.cpp)

4. [2.5 punti] Scrivi una funzione che calcoli la media degli elementi di un vettore v di tipo float da n posti:

float media(float v[], int n);

Scrivi anche il relativo programma principale che inizializzi random oppure(a scelta) legga da tastiera il vettore v[] prima di richiamare la funzione **media** e di stampare il risultato.

(salvare come es4\_cognome\_nome\_classe.cpp)

5. [2.5 punti] Scrivi una funzione che calcoli il prodotto di due numeri interi, definendo la funzione in modo ricorsivo  $(5*4=5+(5*4-1)=...$  prodotto $(5,4)=5+\text{product}(5,4-1)=...$ ).

int prodotto(int x, int y) ;

(salvare come es5\_cognome\_nome\_classe.cpp)